# **NSI** Terminale

ExerciceType Bac  $\overrightarrow{E}$  Epreuve écrite<br>
NSI Terminale

Exercice 10

### *BDD*

## Dans cet exercice on utilise les mots du langage SQL suivant: SELECT, FROM, WHERE, JOIN, INSERT INTO, VALUES, COUNT, ORDER BY.

Dans une entreprise imaginaire de location de films, les données sont regroupées dans 3 tables dont les schémas relationnels sont:

> Table Clients (codecli, prenomcli, nomcli, ruecli, cpcli, villecli) Clé primaire : codecli

Table Films (codefilm, nomfilm) Clé primaire : codefilm

Table Locations (codecli, codefilm, datedebut, duree) Clé primaire : codecli, codefilm Clé étrangère : codefilm de la table Films, codecli de la table Clients

Voici un extrait de la table Clients:

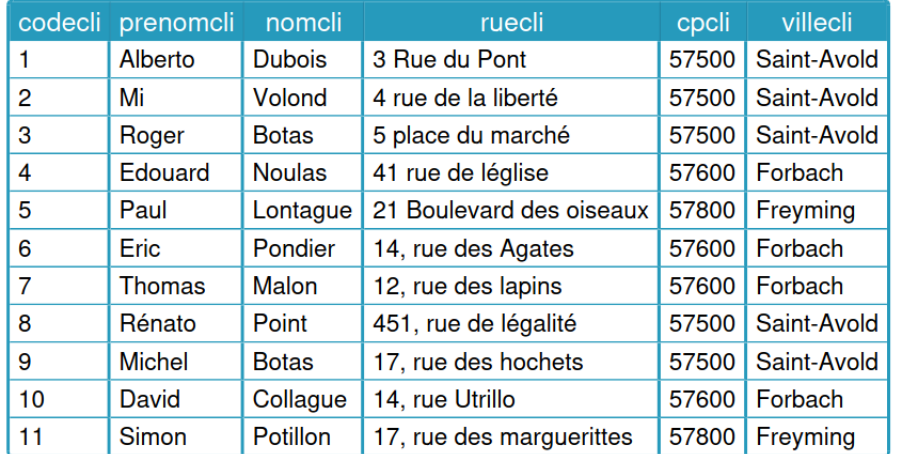

#### **Table: Clients**

# Question 1:

- 1. Pourquoi as-t-on été obligé d'utiliser l'attribut codecli comme clé primaire de la table Clients?
- 2. L'entreprise enregistre son 100ème client, M. Térieur Alain domicilié 12 rue de l'extérieur 57600 Forbach. Écrire une requête SQL permettant d'enregistrer ce nouveau client dans la table Clients
- 3. On souhaite modifier le prénom du second client de la table par Michel (Mi était une erreur d'écriture).

Écrire une requête SQL permettant cette modification

Voici des extraits des deux autres tables

#### **Table: Films**

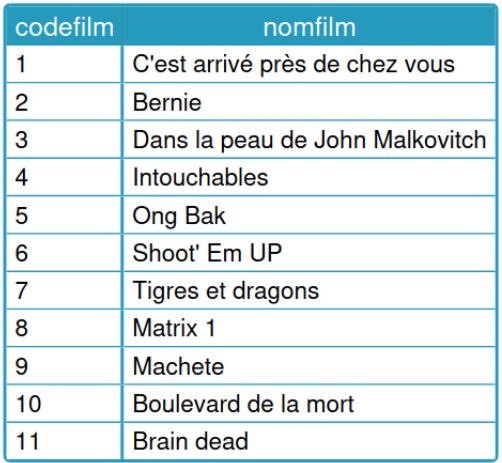

#### **Table: Locations**

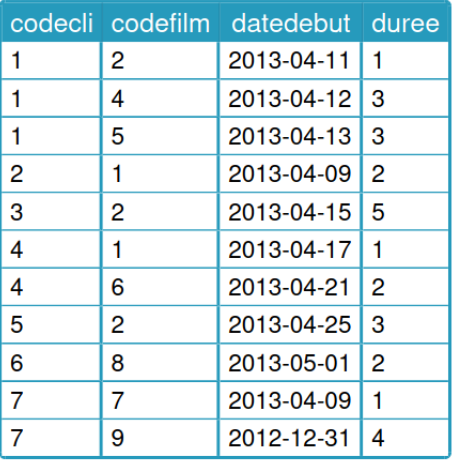

## **2** OUESTION 2:

- 1. Que produit cette requête SQL? SELECT nomfilm FROM Films;
- 2. Que produit cette requête SQL? SELECT \* FROM clients WHERE villecli="Saint-Avold";
- 3. On rappelle qu'en SQL, la fonction d'agrégation COUNT() permet de compter le nombre d'enregistrements dans une table.
	- Écrire une requête qui permet d'obtenir le nombre de films proposé à la location.

# **2 OUESTION 3:**

Voici une requête SQL:

```
SELECT Clients.nomcli, Films.nomfilm, Locations.datedebut
FROM Films
JOIN Locations
    ON Films.codefilm=Locations.codefilm
JOIN Clients
    ON Locations.codecli=Clients.codecli
WHERE Clients.villecli="Forbach"
ORDER BY Locations.datedebut;
```
En vous basant uniquement sur les extraits des tables proposées, donner le tableau résultant de cette requête.

# Question 4:

Le service Marketing de l'entreprise souhaite avoir la liste des clients (avec leurs adresses) ayant loué le film "Bernie" afin de leur proposer à la location la suite du film: "Bernie le retour".

Écrire une requête permettant d'obtenir cette liste.